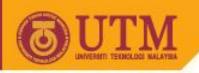

# WEB PROGRAMMING SCV1223

#### Introduction

Dr. Md Sah bin Hj Salam En. Jumail bin Taliba En. Rosely bin Kumoi

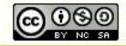

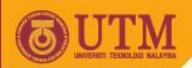

#### **Topics**

- Internet
- World Wide Web
- Web Architechture
- Common Gateway Interface
- CGI Programming

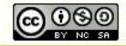

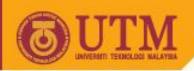

# The Ever-changing Internet

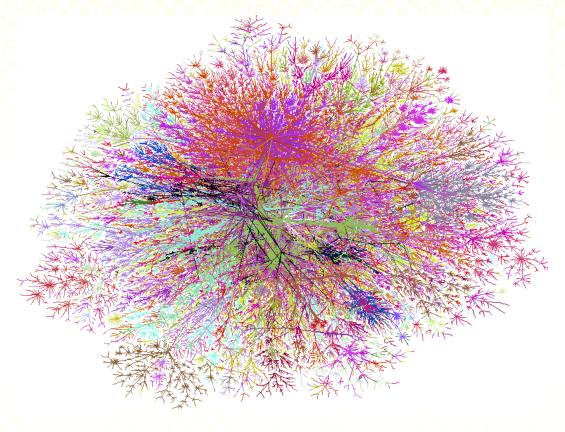

Different colors based on IP address http://research.lumeta.com/ches/map

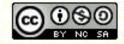

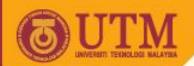

#### What is the Internet?

- WWW
- Video conferencing
- ftp
- telnet
- Email
- Instant messaging
- •

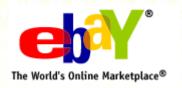

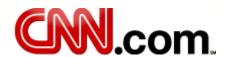

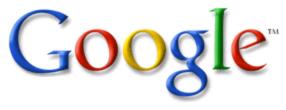

A communication infrastructure
Usefulness is in exchanging
information

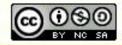

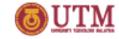

On-line interactive communities... will be communities not of common location, but *of common interest*.... the total number of users...will be large enough to support extensive general purpose [computers]. All of these will be interconnected by telecommunications channels... [to] constitute a labile network of networks--ever changing in both content and configuration."

J. C. R. Licklider

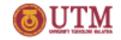

### Where Did It Come From?

- Early 1960's DARPA (ARPA in 1960's) project headed by Licklider
- Late 1960's ARPANET & research on packet switching by Roberts
  - First node installed by BBN (Bolt Beranek and Newmen Companay) at UCLA in September 1969
  - 1969 Four host computers (UCLA, SRI, UCSB, University of Utah)

Get more info at:

http://www.isoc.org/internet/history/http://www.packet.cc/internet.html

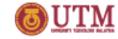

## ARPANET, 1980

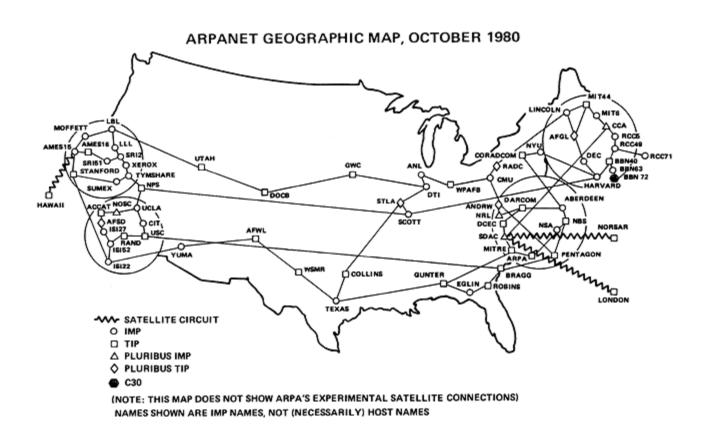

http://mappa.mundi.net/maps/maps\_001/

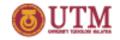

# History of the Internet

- 1969 RFCs (Request for Comments) begun by S. Crocker (http://rfc.sunsite.dk/)
- 1972 Email by Ray Tomlinson & Larry Roberts
- 1970's TCP by Vint Cerf & Bob Kahn
  - Evolved into TCP/IP, and UDP
- 1980s Hardware Explosion (LANs, PCs, and workstations)
  - 1983 Ethernet by Metcalfe
- DNS Distributed and scalable mechanism for resolving host names into IP addresses
- UC Berkeley implements TCP/IP into Unix BSD
- 1985 Internet used by researchers and developers

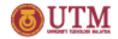

# History of the Internet

- Tim Berners-Lee at CERN (the European Internet) in 1989
  - Proposal for WWW in 1990
  - First web page on November 13, 1990
- Hypertext Text that contains links to other text.
  - Ted Nelson's Xanadu
  - Vannevar Bush's Memex

(http://www.theatlantic.com/unbound/flashbks/computer/bushf.htm)

W3C

Get more info at:

http://www.isoc.org/internet/history/

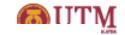

# Internet: Briefly...

- A world-wide network of computer networks.
- All connections use TCP/IP
- TCP/IP hides the differences among devices connected to the Internet
- Internet provides several protocols: Telnet, FTP, mailto, HTTP, etc. All with different interfaces. A solution is the World Wide Web

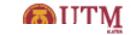

### World Wide Web

- Allows users from anywhere on the internet to retrieve documents from any other computers
- The main protocol is the HTTP HyperText Transfer Protocol
- HTTP provides a standard form of communication between web browsers and web servers.
- Web or Internet?
  - Internet is a collection of computers.
  - Web is a collection of software and protocols

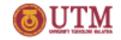

### World Wide Web Success

- World Wide Web succeeded because it was simple!
  - Didn't attempt to maintain links, just a common way to name things
  - Uniform Resource Locators (URL)

```
http://www.cs.virginia.edu/cs200/index.html
```

Service Hostname File Path

HyperText Transfer Protocol

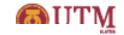

# World Wide Web (cont.)

- Web browsers
  - Programs running on client computers
  - Request for documents using URL
  - eg. MS Internet Explorer, Netscape
- Web servers
  - Programs that provide documents to browsers
  - eg. Apache, IIS (microsoft Internet Information service)
- URL Uniform Resource Locator
  - A reference of a document on the web.
  - eg. http://comp.fsksm.utm.my/index.html
  - http://comp.fsksm.utm.my/images/logo.jpg

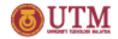

# HyperText Transfer Protocol

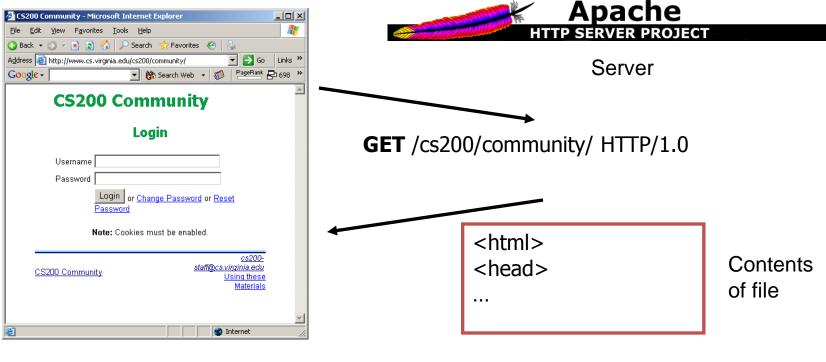

Client (Browser)

HTML
HyperText Markup Language

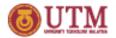

#### Web Architechture

How the Web works for static contents (basic architecture)

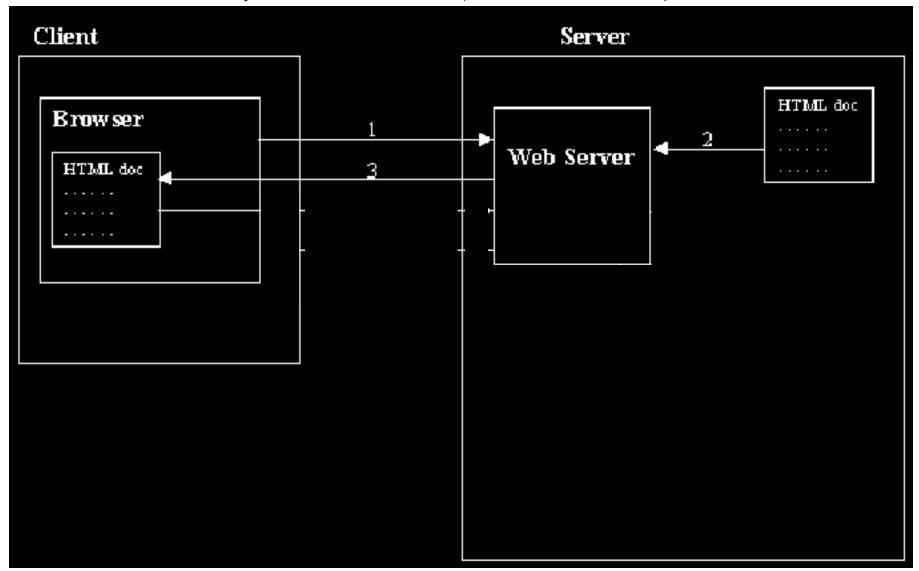

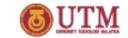

### Common Gateway Interface

- An interface specification for communicating the web with other systems.
- HTTP only provides specifications for delivering documents over the web.
- How about access information from databases or other systems or other sources?
  - Need to rewrite the web server program.
  - But can rise other problems.
  - Solution: create an interface => CGI.

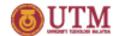

#### Common Gateway Interface (cont.)

How the Web works for dynamic contents

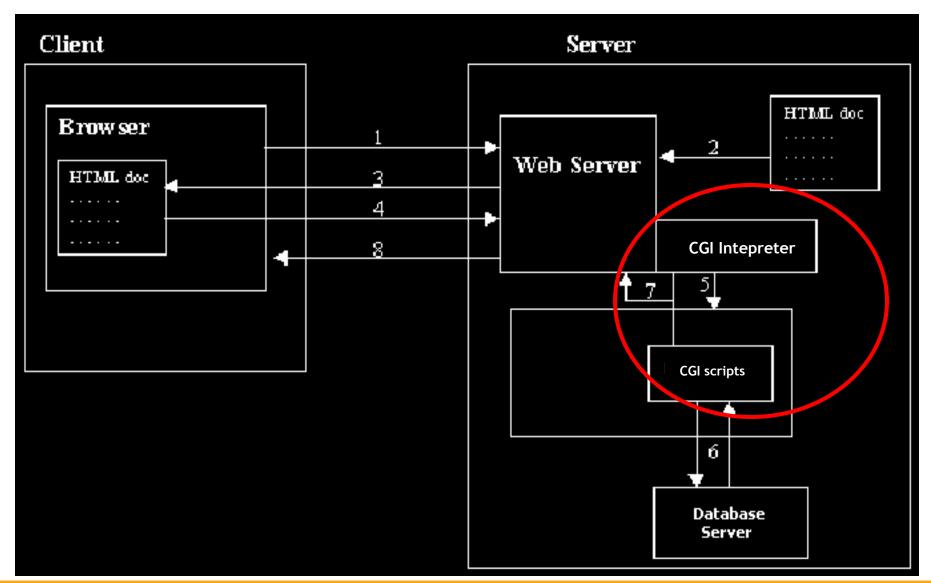

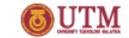

### Common Gateway Interface (cont.)

- A CGI program is a program that follows the CGI specifications.
- The main role of CGI programs is producing documents in HTML format - ie. the only language that the web browsers can understand.
- eg. getting data from a database,
  - A CGI program submits SQL queries to the database server.
  - After getting the result, the program formats it into HTML, then give it to the web server.
  - The web servers then passes the HTML document to web browsers.

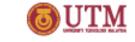

# CGI Programming

- CGI programs can be written using any programming language
- The languages can be categorized into two types: Server-Pages and Conventional CGI
- Server-pages languages:
  - The CGI codes are embedded into HTML
  - eg. PHP, JSP and ASP
- Conventional CGI:
  - using common programming languages
  - eg. C, Pascal, Perl, Python, etc.

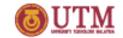

# CGI Programming (cont.)

HTML and CGI

Accessing cgi program through a form

Accessing cgi program through an URL

eg. http://comp.fsksm.utm.my/view.php? id=1235&order=ASC

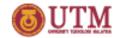

# HTML vs. Javascript vs. CGI

#### HTML

- is the main language for delivering document over the web.
- is the only language that web browsers can understand.

#### Javascript

- Documents that are created by HTML are static. HTML doesn't support logical features.
- Javascript is used to make the document dynamic.
- Eg. before we can perform any delete operation, the browser should ask the user first for confirmation. This cannot be done by the HTML. Javascript can.

#### CGI

- Javascript is executed at client computers ie. in web browsers. It is called client-side scripting language.
- Databases or other resources are located at the server computer. We need another programs to access them - ie. CGI programs.
- CGI languages such as PHP, JSP, Perl, etc are called server-side scripting languages, because they are executed at the server.

#### ocw.utm.my

# Scripting language that we are going to learn at server and client side

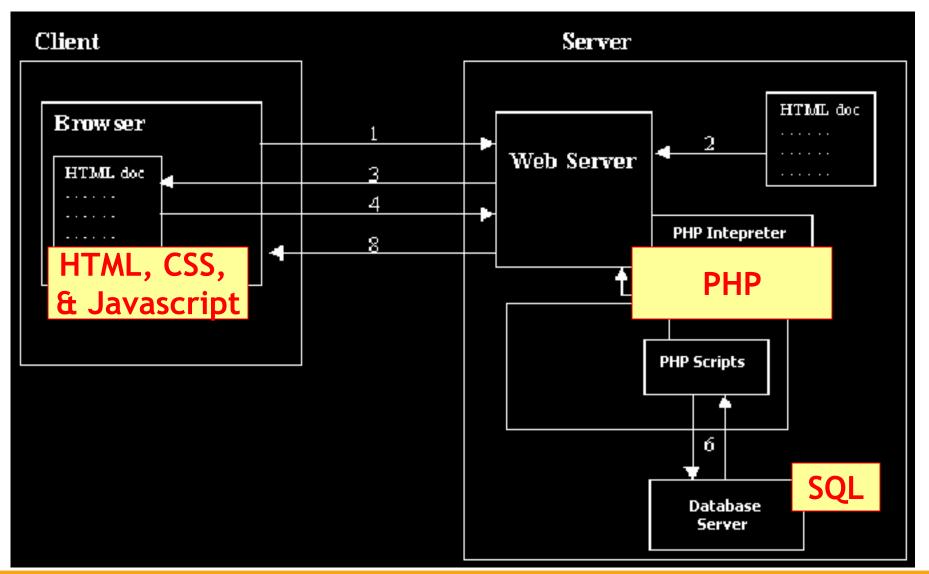